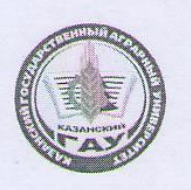

### МИНИСТЕРСТВО СЕЛЬСКОГО ХОЗЯЙСТВА РОССИЙСКОЙ ФЕДЕРАЦИИ ФЕДЕРАЛЬНОЕ ГОСУДАРСТВЕННОЕ БЮДЖЕТНОЕ ОБРАЗОВАТЕЛЬНОЕ УЧРЕЖДЕНИЕ ВЫСШЕГО ОБРАЗОВАНИЯ «Казанский государственный аграрный университет» (ФГБОУ ВО КАЗАНСКИЙ ГАУ)

#### Институт экономики

Кафедра экономики и информационных технологий

# **УТВЕРЖДАЮ** Проректор по учебновоспитательной работе и молодёжной политике, доцент **ВАЗА.В.** Дмитриев Mag 2023 T

### РАБОЧАЯ ПРОГРАММА ДИСЦИПЛИНЫ Информационно-аналитические технологии государственного и муниципального управления

Направление подготовки 38.04.04 «Государственное и муниципальное управление»

> Направленность (профиль) подготовки «Государственная и муниципальная служба»

> > Форма обучения очная, заочная

> > > Казань-2023

Составитель: доцент, к.э.н., доцент Должность, ученая степень, ученое звание

**Ибдпист** 

Газетдинов Шамиль Миршарипович  $\Phi$ <sub>M.O.</sub>

Рабочая программа дисциплины обсуждена и одобрена на заседании кафедры экономики и информационных технологий «25» апреля 2023 года (протокол № 18)

Заведующий кафедрой: д.э.н., профессор Должность, ученая степень, ученое звание

Подпись

Газетдинов Миршарип Хасанович  $\Phi$ <sub>M.O.</sub>

Рассмотрена и одобрена на заседании методической комиссии Института экономики «5» мая 2023 года (протокол № 12)

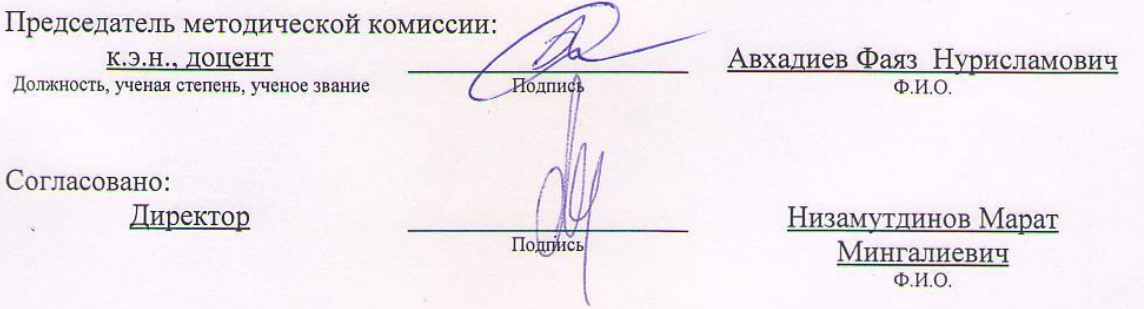

Протокол ученого совета института № 12 от «10» мая 2023 года

### 1. ПЕРЕЧЕНЬ ПЛАНИРУЕМЫХ РЕЗУЛЬТАТОВ ОБУЧЕНИЯ ПО ДИСЦИПЛИНЕ, СООТНЕСЕННЫХ С ПЛАНИРУЕМЫМИ РЕЗУЛЬТАТАМИ ОСВОЕНИЯ ОБРАЗОВАТЕЛЬНОЙ ПРОГРАММЫ

В результате освоения ОПОП магистратуры по направлению обучения 38.04.04 Государственное и муниципальное управление, направленность (профиль) подготовки «Государственная и муниципальная служба», обучающийся должен овладеть следующими результатами обучения по дисциплине «Информационно-аналитические технологии государственного и муниципального управления»:

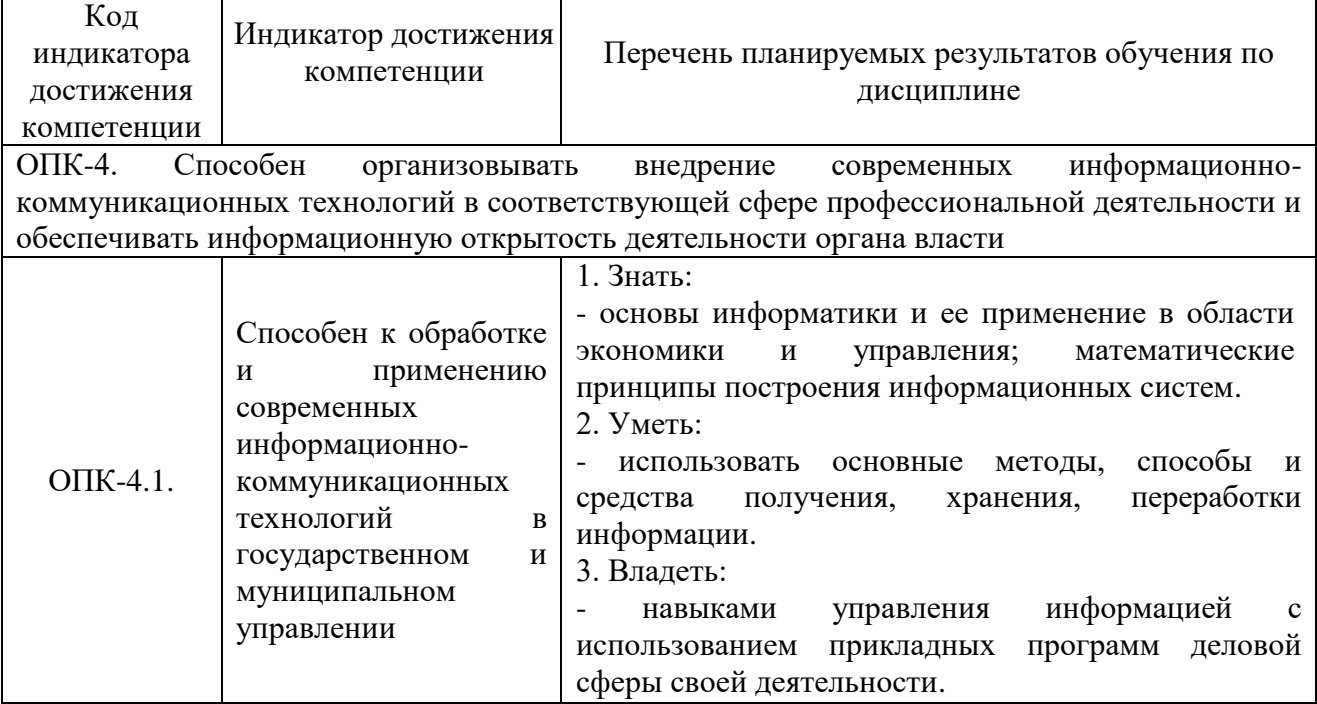

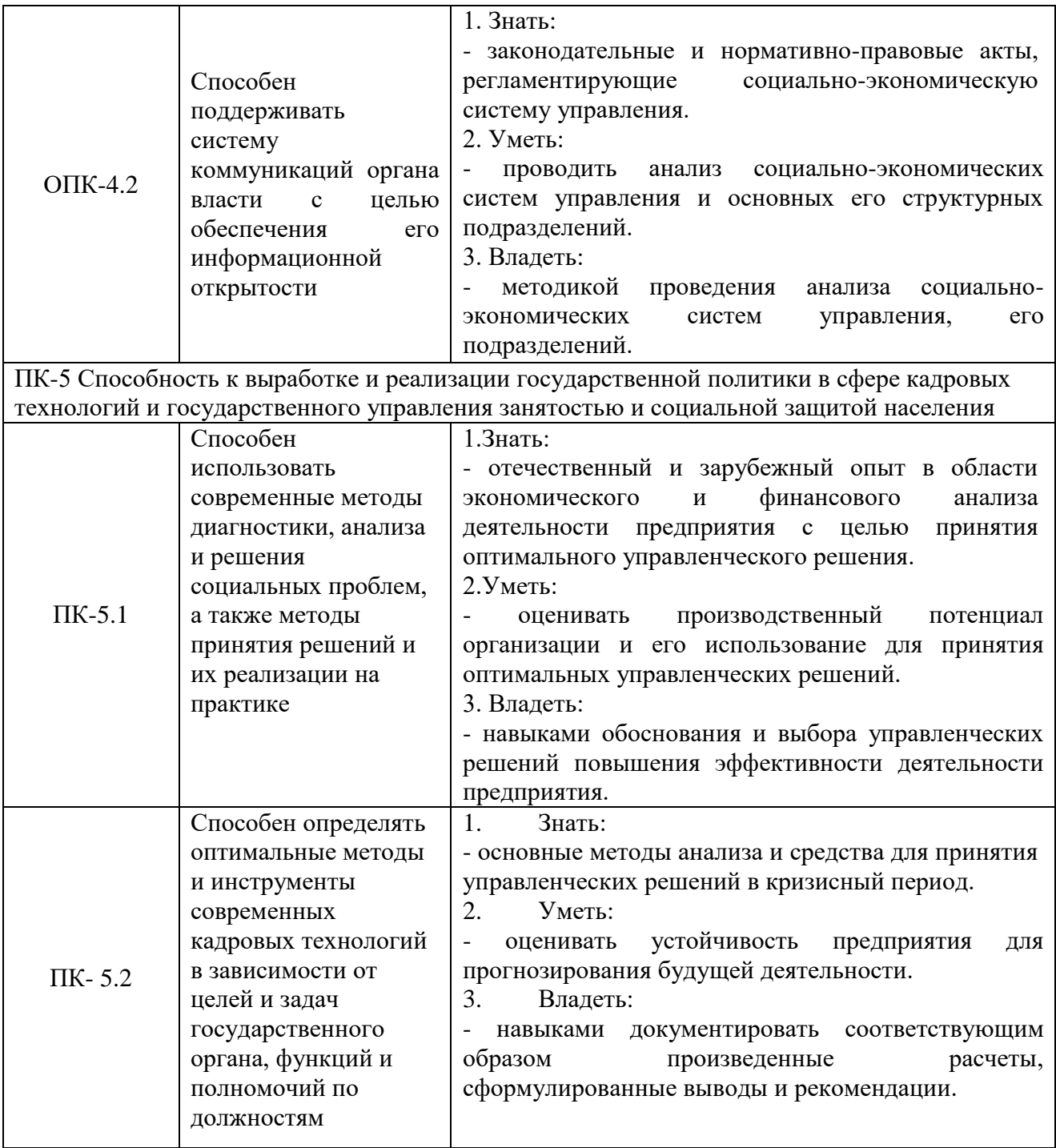

### 2. МЕСТО ДИСЦИПЛИНЫ В СТРУКТУРЕ ОПОП ВО

Дисциплина относится к обязательной части (к части, формируемой участниками образовательных отношений) блока 1 «Дисциплины». Изучается в 2 семестре, на 1 курсе при очной форме обучения, на 1 курсе при заочной форме обучения.

Изучение дисциплины предполагает предварительное освоение следующих дисциплин учебного плана: Нормативно-правовое обеспечение государственного и муниципального управления, Экономика общественного сектора.

Дисциплина является основополагающей, при изучении следующих дисциплин: Современные аспекты управления образованием, Современные тренды развития образования.

### **3 Объем дисциплины в зачетных единицах с указанием количества академических часов, выделенных на контактную работу обучающихся с преподавателем (по видам учебных занятий) и на самостоятельную работу обучающихся**

Общая трудоемкость дисциплины составляет 2 зачетных единиц (з.е.), 72 часов

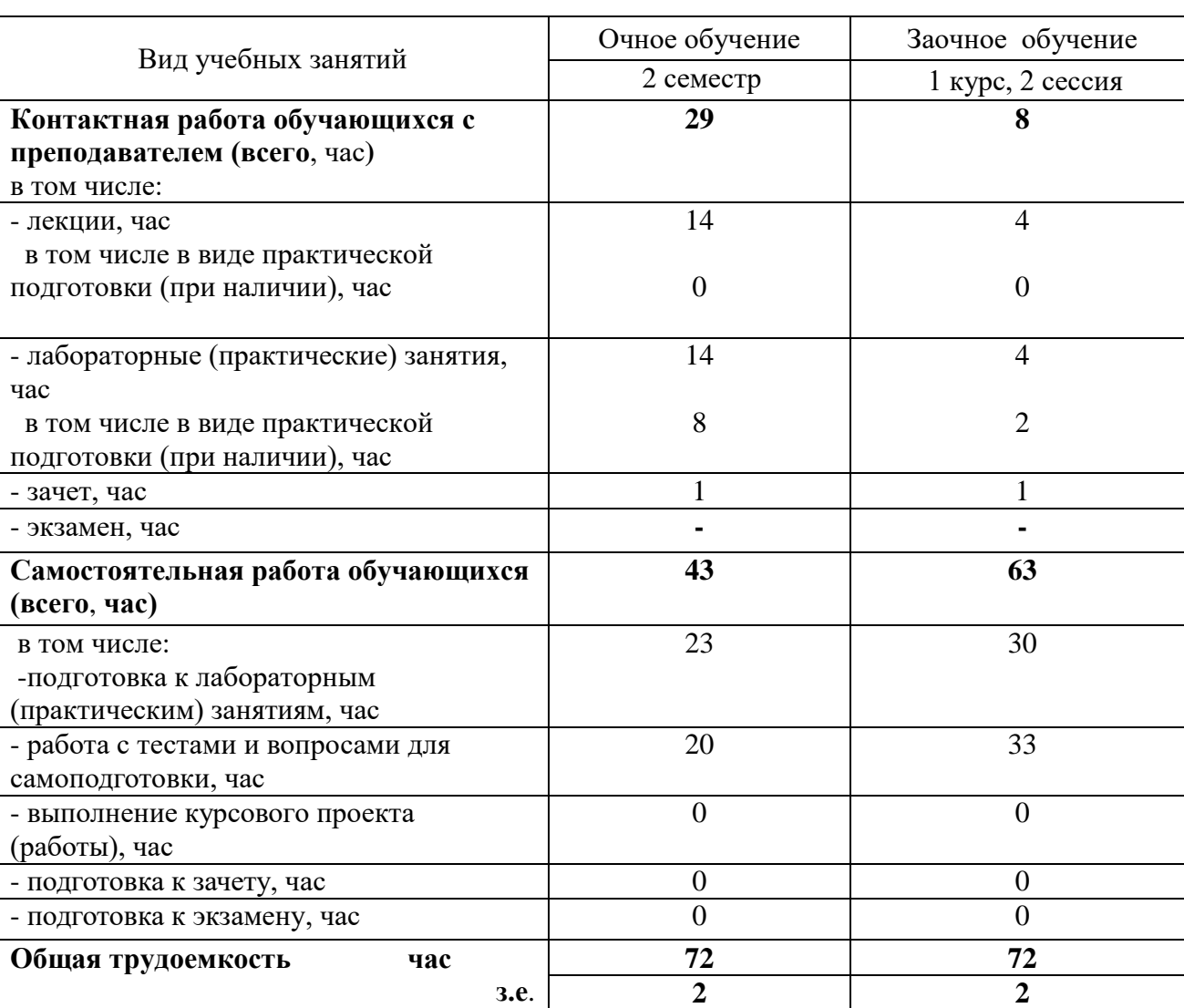

Таблица 3.1 - Распределение фонда времени по семестрам и видам занятий, в часах

### 4. СОДЕРЖАНИЕ ДИСЦИПЛИНЫ (МОДУЛЯ), СТРУКТУРИРОВАННОЕ ПО РАЗДЕЛАМ И ТЕМАМ С УКАЗАНИЕМ ОТВЕДЕННОГО НА НИХ КОЛИЧЕСТВА АКАДЕМИЧЕСКИХ ЧАСОВ И ВИДОВ УЧЕБНЫХ ЗАНЯТИЙ

Таблица 4.1 – Разделы дисциплины и трудоемкость по видам учебных занятий (в академических часах)

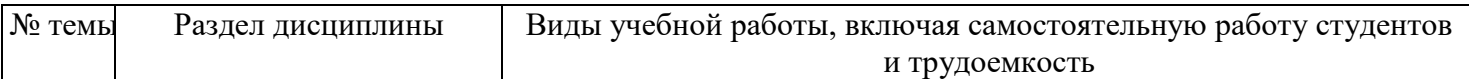

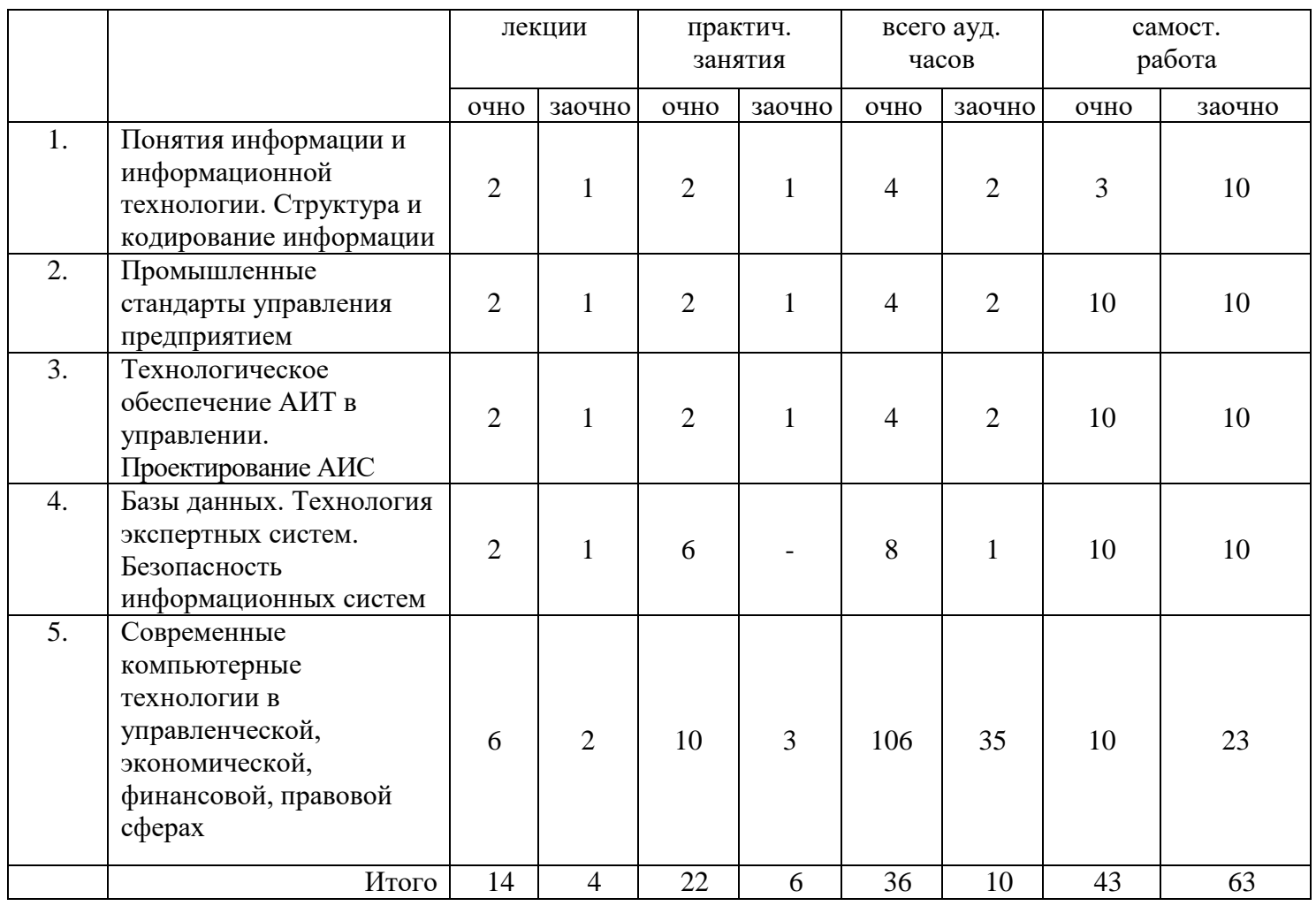

## Таблица 4.2 - Содержание дисциплины, структурированное по разделам и темам

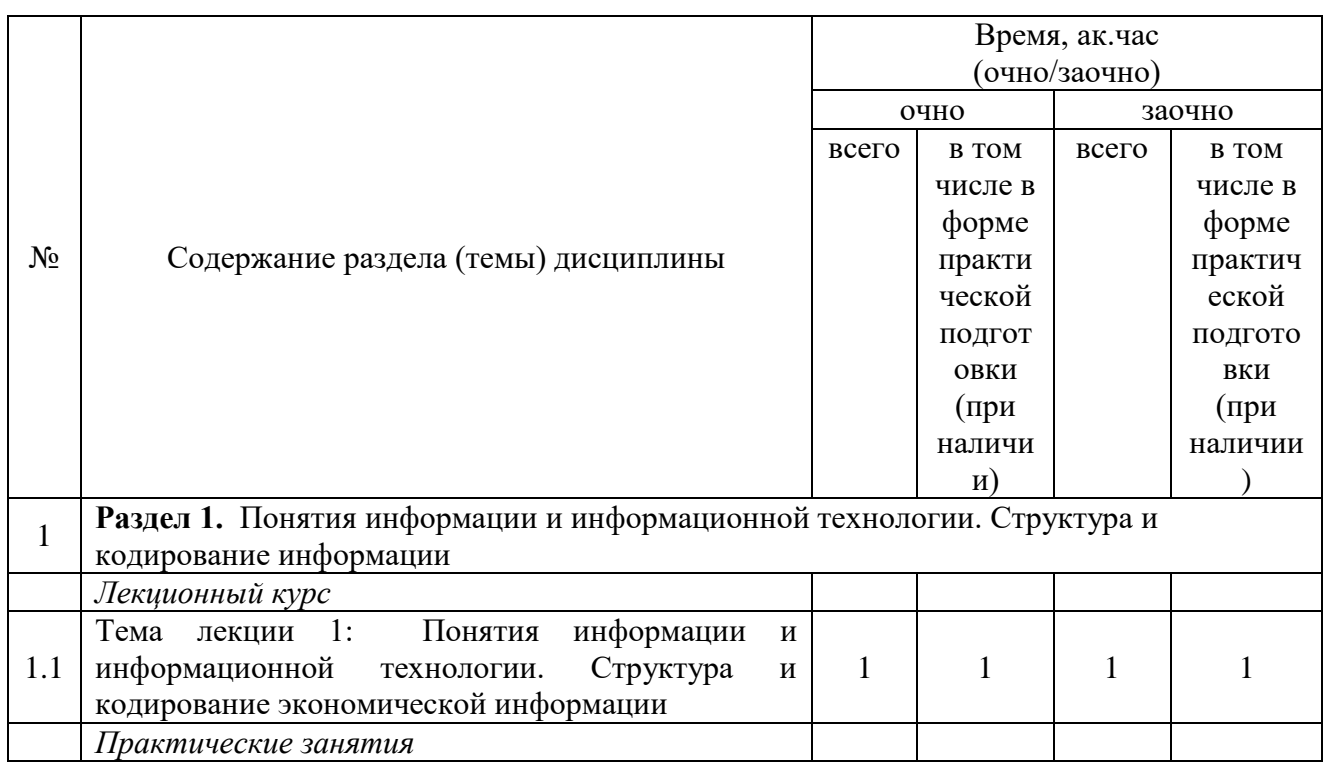

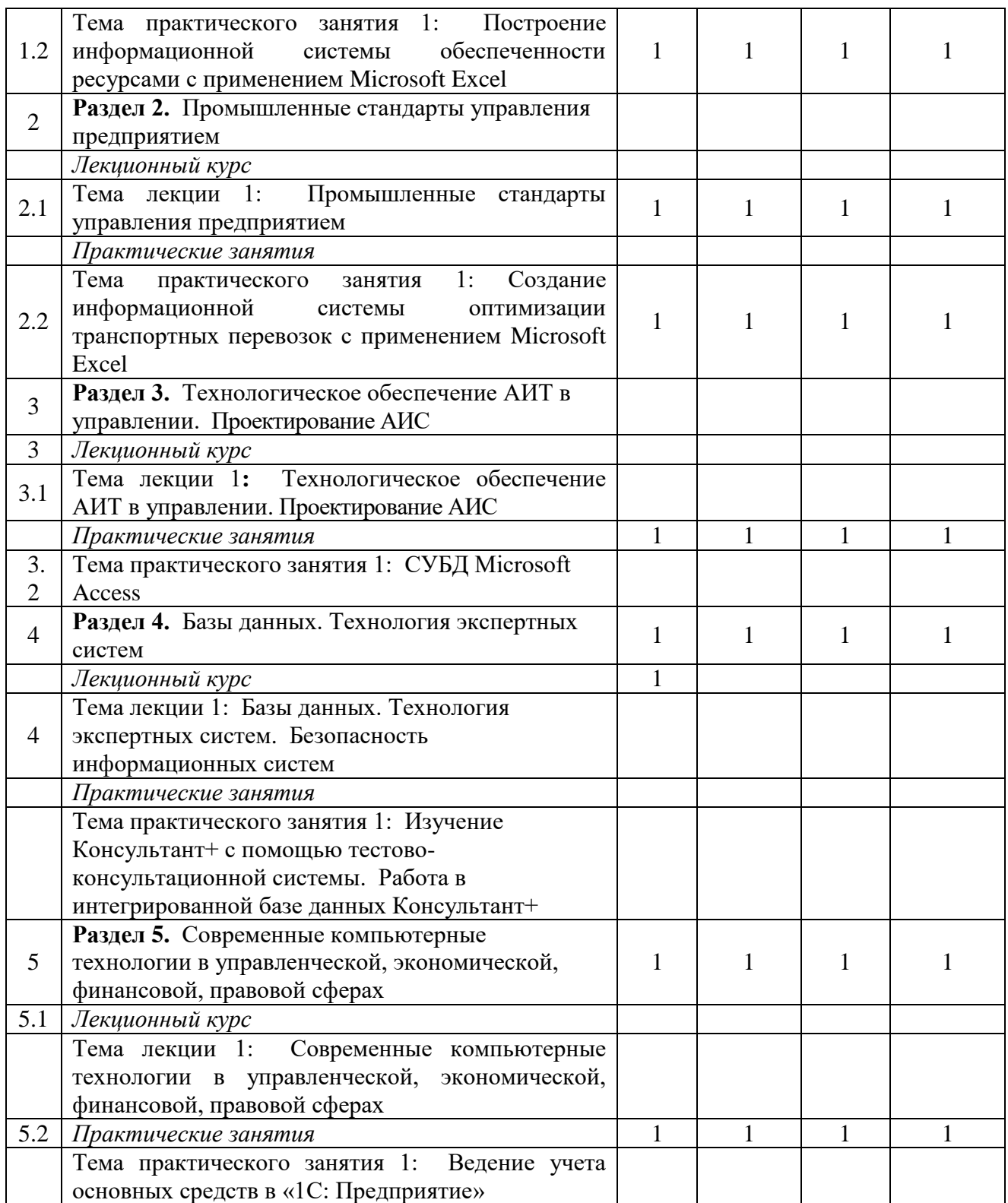

## 5. ПЕРЕЧЕНЬ УЧЕБНО-МЕТОДИЧЕСКОГО ОБЕСПЕЧЕНИЯ ДЛЯ САМОСТОЯТЕЛЬНОЙ РАБОТЫ ОБУЧАЮЩИХСЯ ПО ДИСЦИПЛИНЕ (МОДУЛЮ)

1. Кузнецов М.Г., Панков А.О. Информационные технологии в экономике. Учебное пособие. Казань: КГАУ, 2009. – 356 с.

2. Газетдинов Ш.М., Кузнецов М.Г., Панков А.О. Информационные системы и технологии в экономике: учебное пособие. Казань: изд-во Казанского ГАУ,  $2018. - 156$  c.

### 6. ФОНД ОЦЕНОЧНЫХ СРЕДСТВ ДЛЯ ПРОВЕДЕНИЯ ПРОМЕЖУТОЧНОЙ АТТЕСТАЦИИ ОБУЧАЮЩИХСЯ ПО ДИСЦИПЛИНЕ (МОДУЛЮ)

Фонд оценочных средств для проведения промежуточной аттестации по дисциплине «Информационно-аналитические технологии государственного и муниципального управления» представлен в приложении 1.

### 7. ПЕРЕЧЕНЬ ОСНОВНОЙ И ДОПОЛНИТЕЛЬНОЙ УЧЕБНОЙ ЛИТЕРАТУРЫ, НЕОБХОДИМОЙ ДЛЯ ОСВОЕНИЯ ДИСЦИПЛИНЫ (МОДУЛЯ)

Основная учебная литература:

1. Зобнин, А. В. Информационно-аналитическая работа в государственном и муниципальном управлении: Учебное пособие / Зобнин А.В.; Под ред. Полывянный Д.И., - 2-е изд., испр. и доп. - Москва :Вуз.уч., НИЦ ИНФРА-М, 2015. - 144 с. (О)ISBN 978-5-9558-0405-7. - Текст : электронный. - URL: https://new.znanium.com/catalog/product/491423 (дата обращения: 22.04.2023)

2. Чиркин, В. Е. Основы государственного и муниципального управления: Учебник / В.Е. Чиркин. - М.: Норма: НИЦ ИНФРА-М, 2019. - 384 с. - ISBN 978-5-16-100862-1. - Текст : электронный. - URL: https://new.znanium.com/catalog/product/1003311 (дата обращения: 22.04.2023)

3. Гвоздева, В. А. Информатика, автоматизированные информационные технологии и системы : учебник / В.А. Гвоздева. — Москва : ИД «ФОРУМ» : ИНФРА-М, 2020. — 542 с. —. - ISBN 978-5-16-107194-6. - Текст : электронный. - URL: https://new.znanium.com/catalog/product/1067007 (дата обращения: 22.04.2023)

### Дополнительная учебная литература:

1. Федотова, Е. Л. Информационные технологии в профессиональной деятельности : учеб. пособие / Е.Л. Федотова. — Москва : ИД «ФОРУМ» : ИНФРА-М, 2019. — 367 с. — (Среднее профессиональное образование). - ISBN 978-5-16-106258-6. - Текст : электронный. - URL: https://new.znanium.com/catalog/product/1016607 (дата обращения: 22.04.2023)

2. Чиркин, В. Е. Система государственного и муниципального управления : учебник для бакалавриата / В. Е. Чиркин. — 6-е изд., перераб. — Москва : Норма : ИНФРАМ, 2020. — 400 с. - ISBN 978-5-16-107528-9. - Текст : электронный. - URL: https://new.znanium.com/catalog/product/1067785 (дата обращения: 22.04.2023)

3. Государственная и муниципальная служба : учебник / под ред. А.Н. Митина, В.Ш. Шайхатдинова. — Москва : ИНФРА-М, 2019. — 601 с. — (Высшее образование: Бакалавриат). — www.dx.doi.org/10.12737/textbook\_5c6d1e6315c966.66409665. - ISBN 978-5- 16-107162-5. - Текст : электронный. - URL: https://new.znanium.com/catalog/product/996121 (дата обращения: 22.04.2023)

### 8. ПЕРЕЧЕНЬ РЕСУРСОВ ИНФОРМАЦИОННО-ТЕЛЕКОММУНИКАЦИОННОЙ СЕТИ «ИНТЕРНЕТ», НЕОБХОДИМЫХ ДЛЯ ОСВОЕНИЯ ДИСЦИПЛИНЫ (МОДУЛЯ)

1. Электронная библиотечная система «Znanium.Com» Издательство «ИНФРА-М»

2. Поисковая система Рамблер www. rambler.ru;

3. Поисковая система Яндекс www. yandex.ru;

4. Консультант+

5 Автоматизация и моделирование бизнес-процессов в Excel <http://www.cfin.ru/itm/excel/pikuza/index.shtml>

### 9. МЕТОДИЧЕСКИЕ УКАЗАНИЯ ДЛЯ ОБУЧАЮЩИХСЯ ПО ОСВОЕНИЮ ДИСЦИПЛИНЫ (МОДУЛЯ)

Основными видами учебных занятий для студентов по данному курсу учебной дисциплины являются: лекции, практические занятия и самостоятельная работа студентов.

**Методические указания к лекционным занятиям.** В лекциях излагаются основные теоретические сведения, составляющие научную концепцию курса. Для успешного освоения лекционного материала рекомендуется:

- после прослушивания лекции прочитать её в тот же день;

- выделить маркерами основные положения лекции;

- структурировать лекционный материал с помощью заметок на полях в соответствии с примерными вопросами для подготовки.

В процессе лекционного занятия студент должен выделять важные моменты, выводы, основные положения, выделять ключевые слова, термины. Обозначить вопросы, термины, материал, который вызывает трудности, пометить и попытаться найти ответ в рекомендуемой литературе или сети «Интернет». Если самостоятельно не удаётся разобраться в материале, необходимо сформулировать вопрос и задать преподавателю на консультации, на занятии. Студенту рекомендуется во время лекции участвовать в обсуждении проблемных вопросов, высказывать и аргументировать своё мнение. Это способствует лучшему усвоению материала лекции и облегчает запоминание отдельных выводов. Прослушанный материал лекции студент должен проработать. От того, насколько эффективно это будет сделано, зависит и прочность усвоения знаний. Рекомендуется перечитать текст лекции, выявить основные моменты в каждом вопросе, затем ознакомиться с изложением соответствующей темы в учебниках, проанализировать дополнительную учебно-методическую и научную литературу по теме, расширив и углубив свои знания. В процессе рекомендуется выписывать из изученной литературы и подбирать свои примеры к изложенным на лекции положениям.

**Методические рекомендации студентам к практическим занятиям.** При подготовке к практическим занятиям рекомендуется следующий порядок действий:

1. Внимательно проанализировать поставленные вопросы, определить объем изложенного материала, который необходимо усвоить.

2. Изучить лекционные материалы, соотнося их с вопросами, вынесенными на обсуждение.

3. Прочитать рекомендованную обязательную и дополнительную литературу, дополняя лекционный материал (желательно делать письменные заметки).

4. Отметить положения, которые требуют уточнения, зафиксировать возникшие вопросы.

5. После усвоения теоретического материала необходимо приступать к выполнению практического задания. Практическое задание рекомендуется выполнять письменно.

**Методические рекомендации студентам к самостоятельной работе.** Самостоятельная работа студентов является составной частью их учебной работы и имеет целью закрепление и углубление полученных знаний, умений и навыков, поиск и приобретение новых знаний.

Самостоятельная работа студентов включает в себя освоение теоретического материала на основе лекций, основной и дополнительной литературы; подготовку к практическим занятиям в индивидуальном и групповом режиме. Советы по самостоятельной работе с точки зрения использования литературы, времени, глубины проработки темы и др., а также контроль за деятельностью студента осуществляется во время занятий.

Целью преподавателя является стимулирование самостоятельного, углублённого изучения материала курса, хорошо структурированное, последовательное изложение теории на лекциях, отработка навыков решения задач, контроль знаний студентов.

При подготовке к практическим занятиям и выполнении контрольных заданий студентам следует использовать литературу из приведенного в данной программе списка, а также руководствоваться указаниями и рекомендациями преподавателя.

Перед каждым практическим занятием студент изучает план занятия с перечнем тем и вопросов, списком литературы и домашним заданием по вынесенному на занятие материалу.

Студенту рекомендуется следующая схема подготовки к занятию и выполнению домашних заданий:

- проработать конспект лекций;

- проанализировать основную и дополнительную литературу, рекомендованную по изучаемому разделу (модулю);

- изучить решения типовых задач;

- решить заданные домашние задания;

- при затруднениях сформулировать вопросы к преподавателю.

В конце каждого практического занятия студенты получают «домашнее задание» для закрепления пройденного материала. Домашние задания необходимо выполнять к каждому занятию. Сложные вопросы можно вынести на обсуждение на занятии или на индивидуальные консультации.

Перечень методических указаний по дисциплине:

1. Кузнецов М.Г., Панков А.О. Информационные технологии в экономике. Учебное пособие. Казань: КГАУ, 2009. – 356 с.

2. Газетдинов Ш.М., Кузнецов М.Г., Панков А.О. Информационные системы и технологии в экономике: учебное пособие. Казань: изд-во Казанского ГАУ, 2018. – 156 с.

### 10. ПЕРЕЧЕНЬ ИНФОРМАЦИОННЫХ ТЕХНОЛОГИЙ, ИСПОЛЬЗУЕМЫХ ПРИ ОСУЩЕСТВЛЕНИИ ОБРАЗОВАТЕЛЬНОГО ПРОЦЕССА ПО ДИСЦИПЛИНЕ, ВКЛЮЧАЯ ПЕРЕЧЕНЬ ПРОГРАММНОГО ОБЕСПЕЧЕНИЯ И ИНФОРМАЦИОННЫХ СПРАВОЧНЫХ СИСТЕМ (ПРИ НЕОБХОДИМОСТИ)

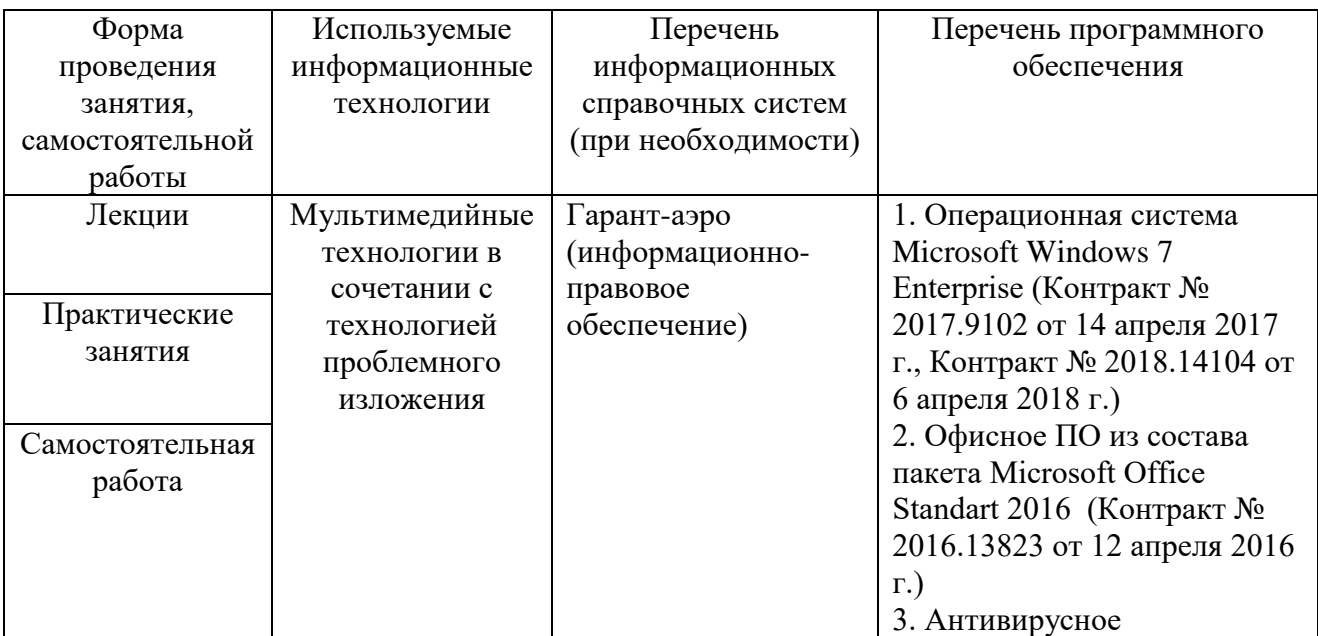

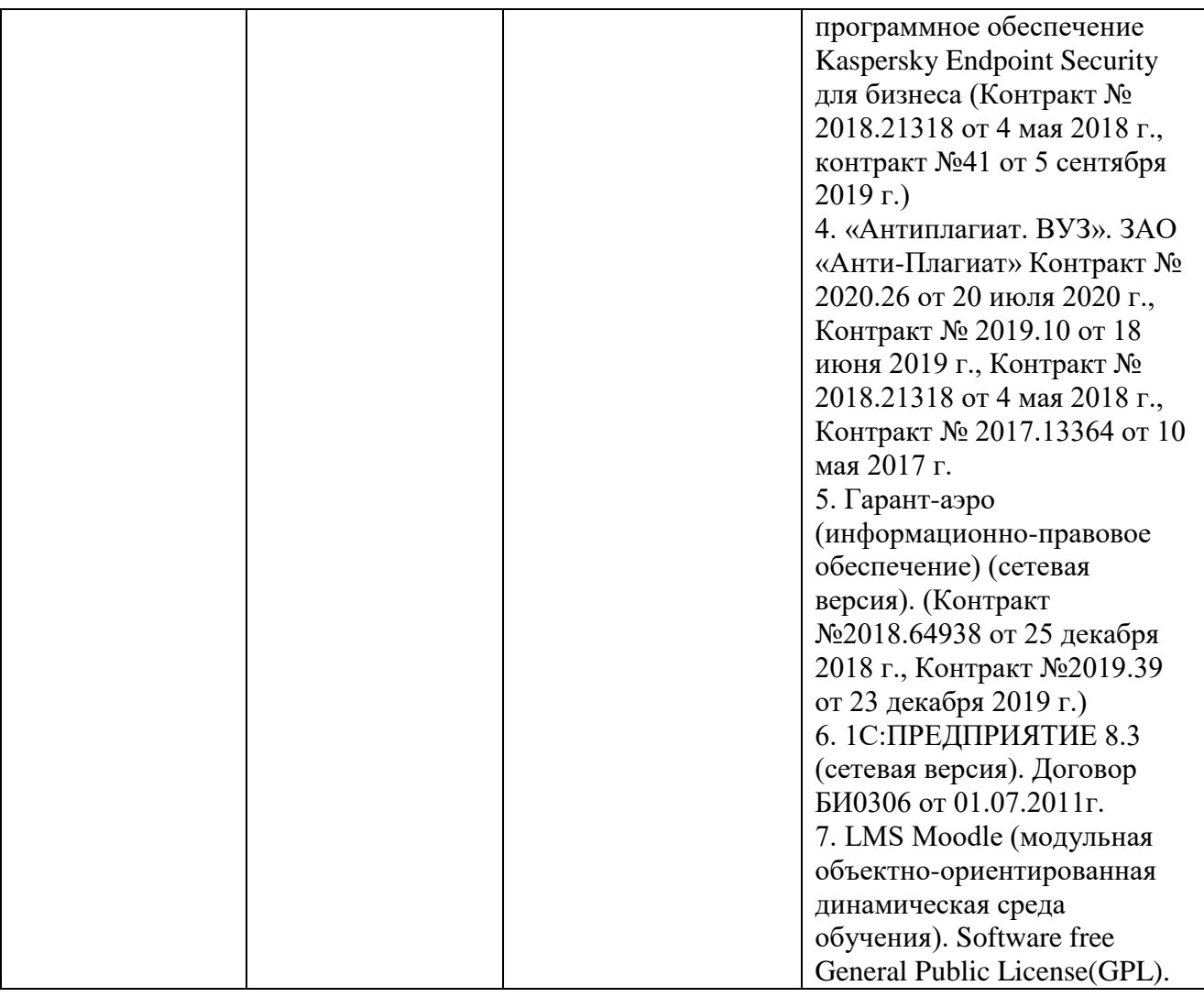

### 11. ОПИСАНИЕ МАТЕРИАЛЬНО-ТЕХНИЧЕСКОЙ БАЗЫ, НЕОБХОДИМОЙ ДЛЯ ОСУЩЕСТВЛЕНИЯ ОБРАЗОВАТЕЛЬНОГО ПРОЦЕССА ПО ДИСЦИПЛИНЕ (МОДУЛЮ)

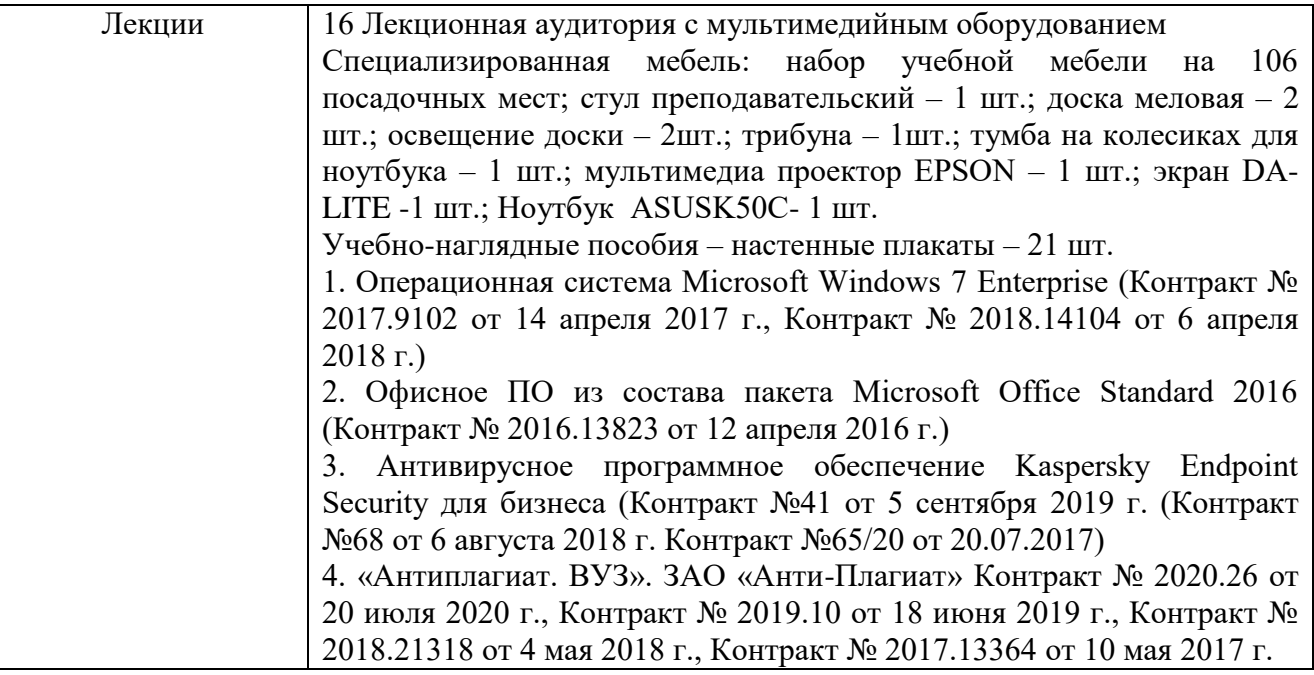

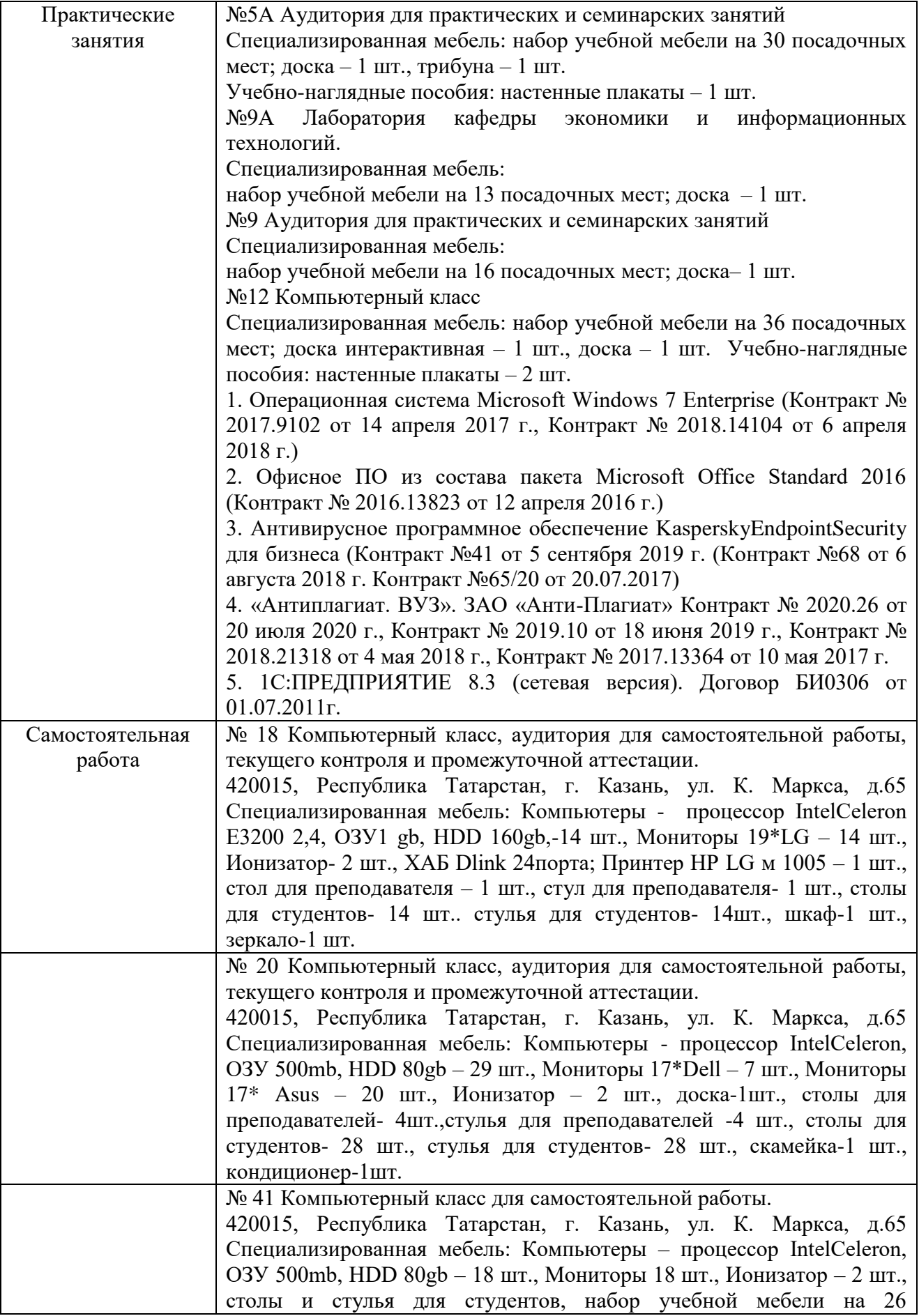

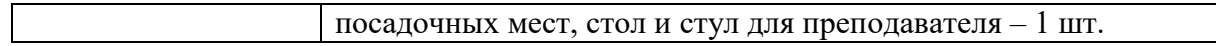